# IEc

# **AQMP and Air Quality Measurement: Current Data and Gaps**

Addis Ababa September 2019 Workshop Presented by Henry Roman

September 24, 2019

#### **Overview**

- Motivations and Objectives
- Published Literature
- Methods

## Our Methods

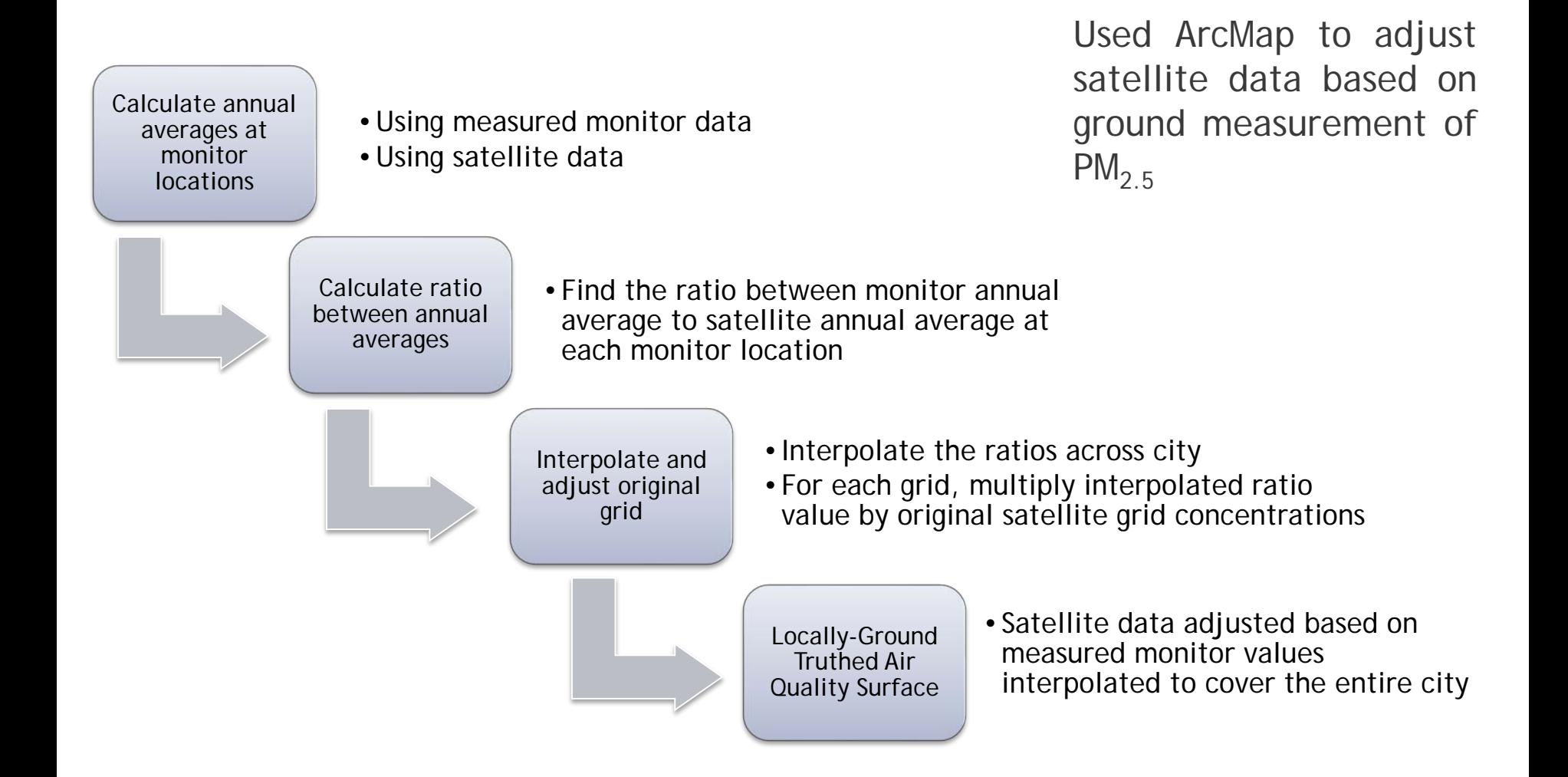

## Step 1: Convert Raster to Polgyon

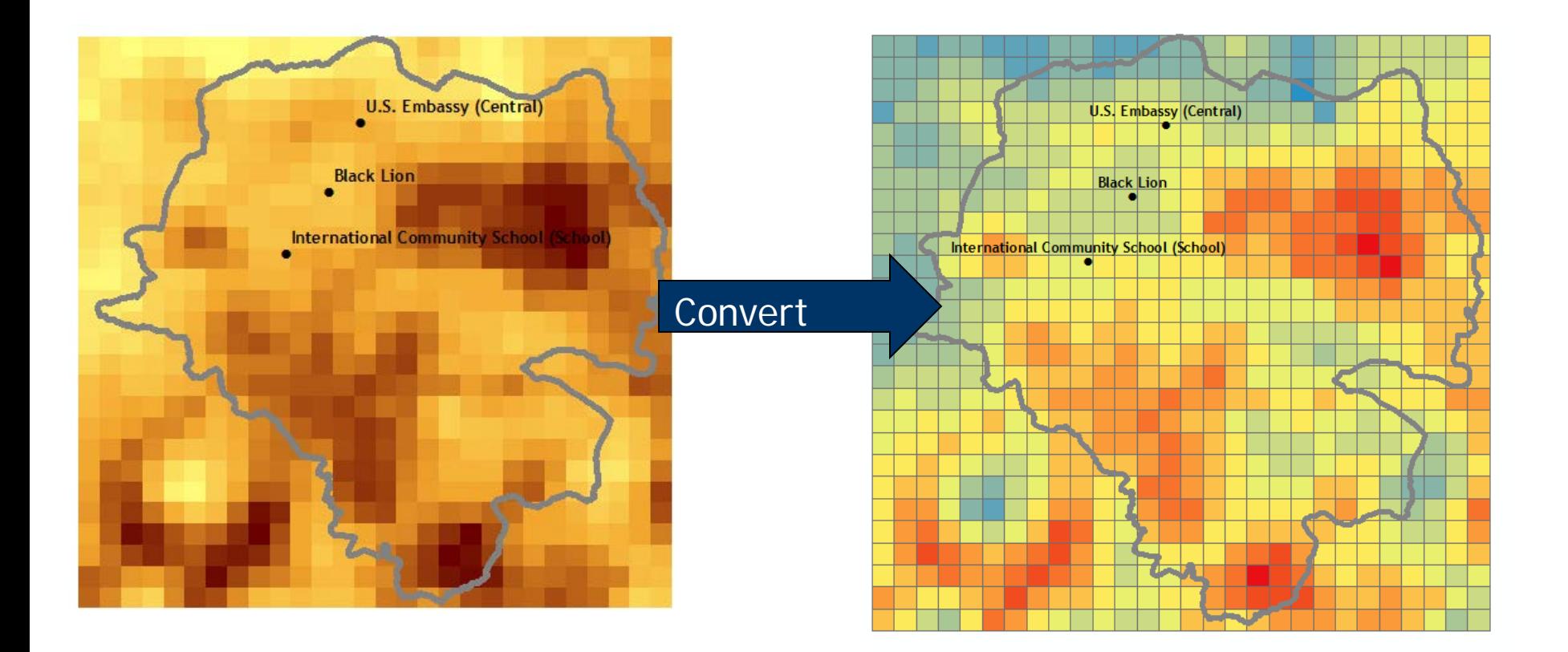

# Step 2: Buffer Monitor Locations by 1 km

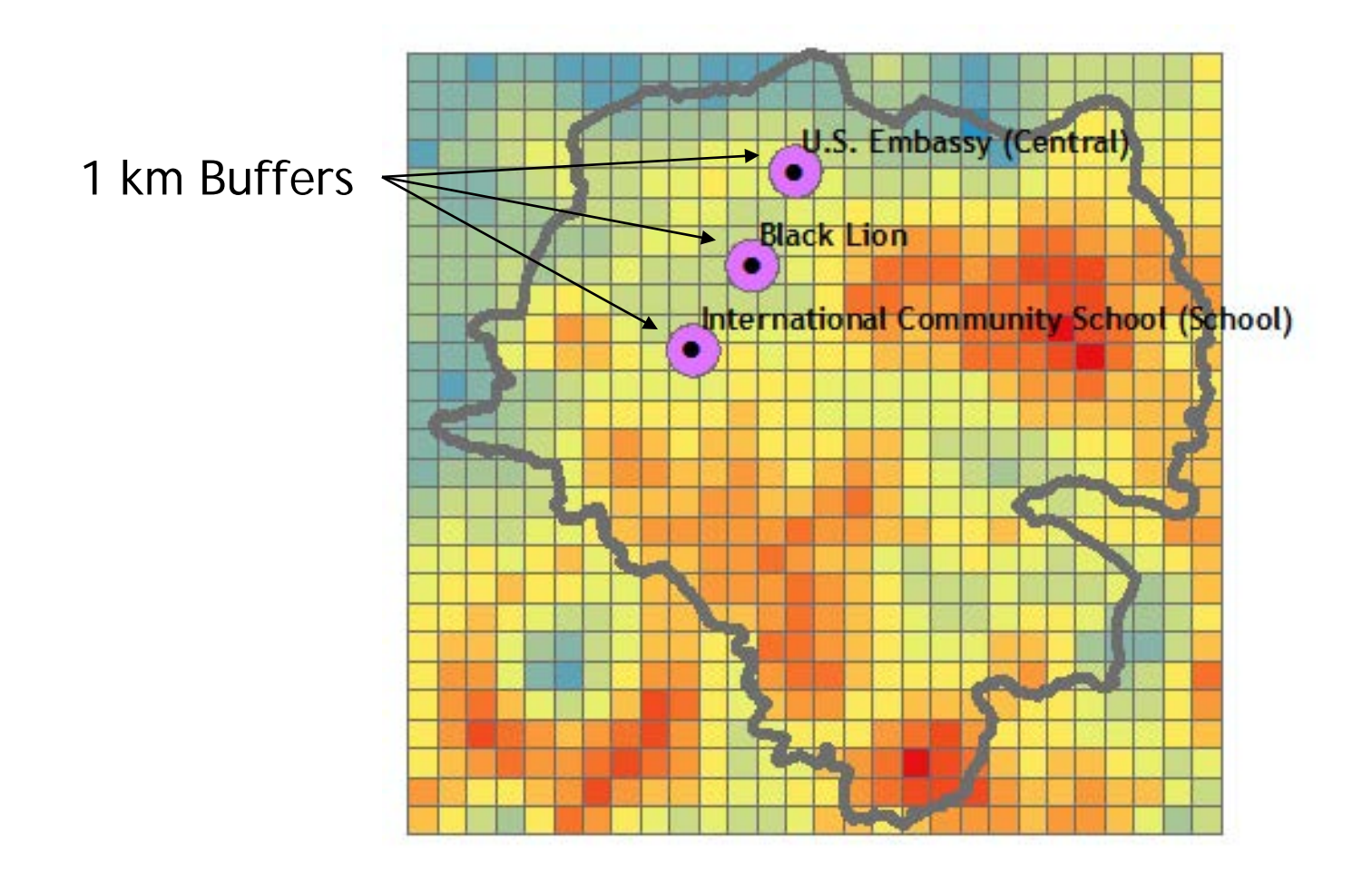

#### Step 3: Calculate area-weighted average within buffer for each monitor

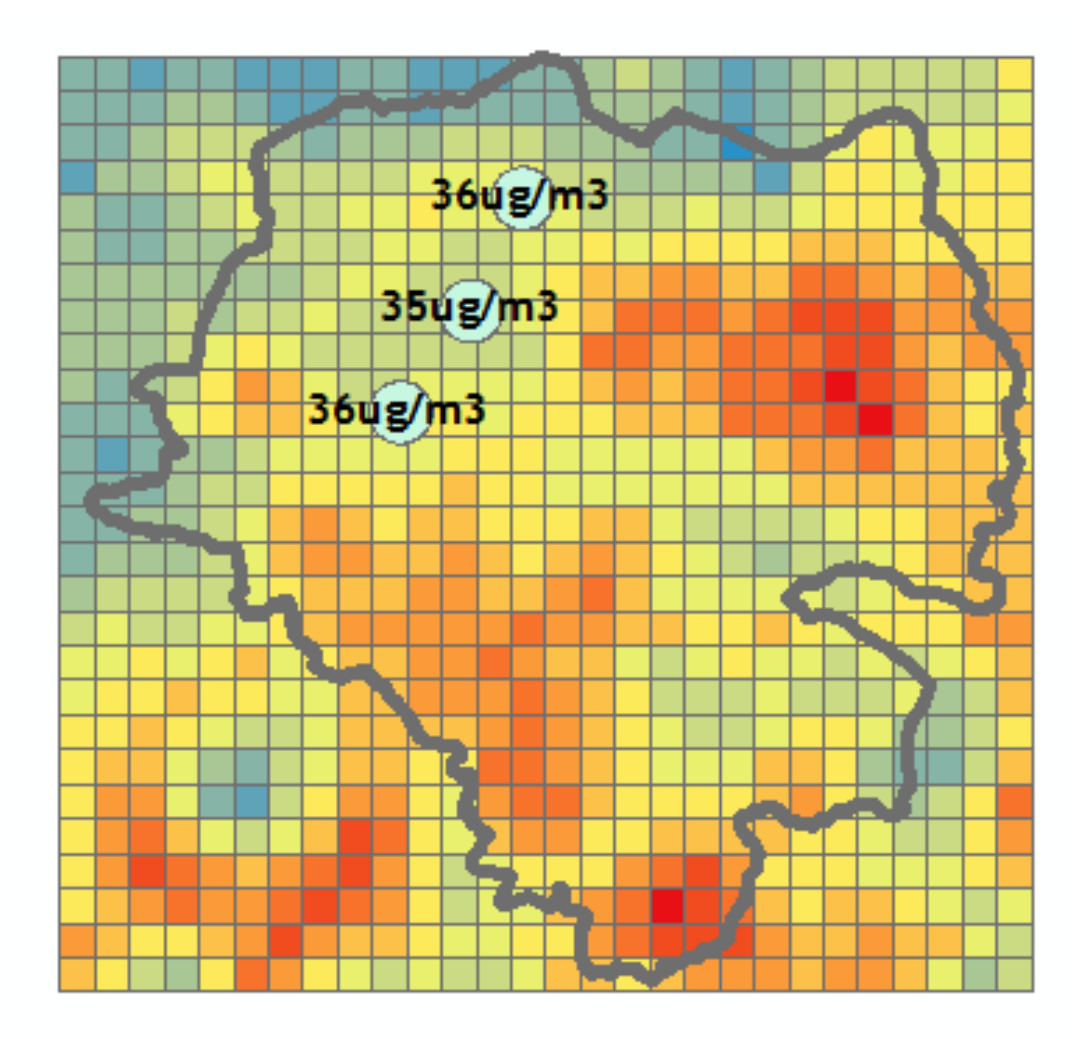

#### Step 4: Calculate measured monitor average for each monitor

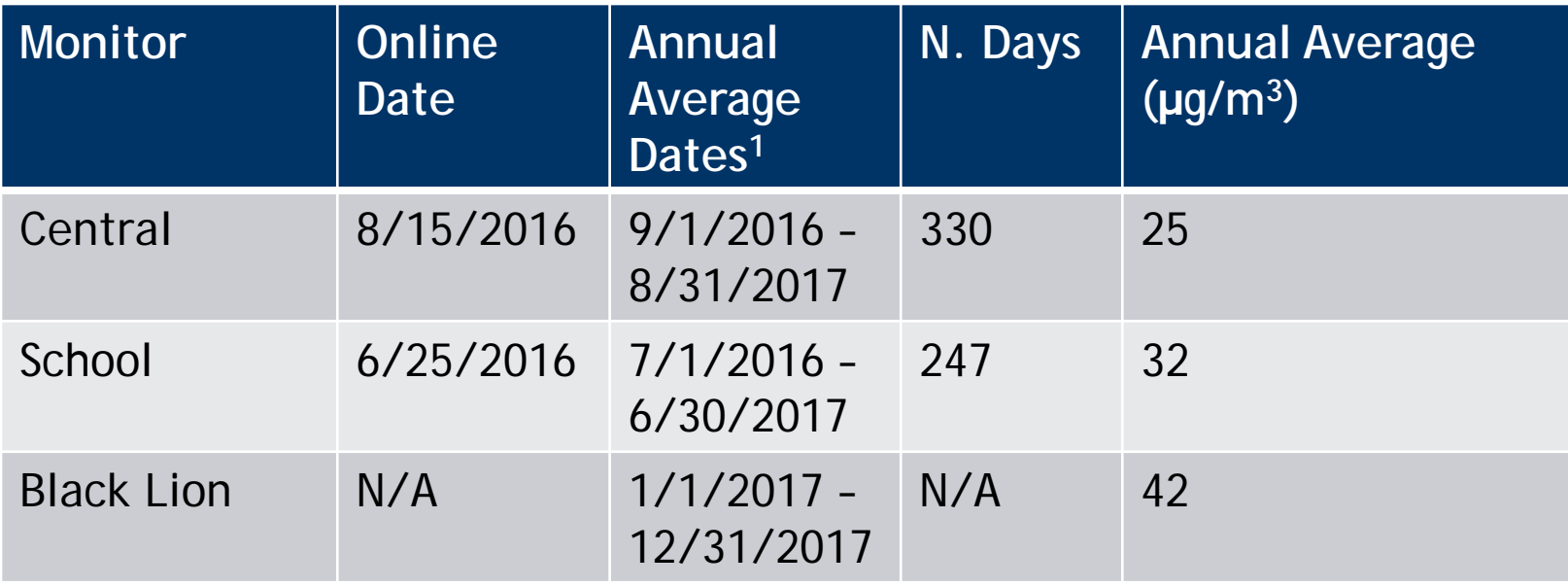

 $1$  Note that the Central and School annual averages run from summer 2016 to summer 2017 and the Black Lion annual averages run from January-December 2017 for comparison with January –December 2016 satellite estimates.

#### Step 5: Bring measured monitor average for each monitor into GIS

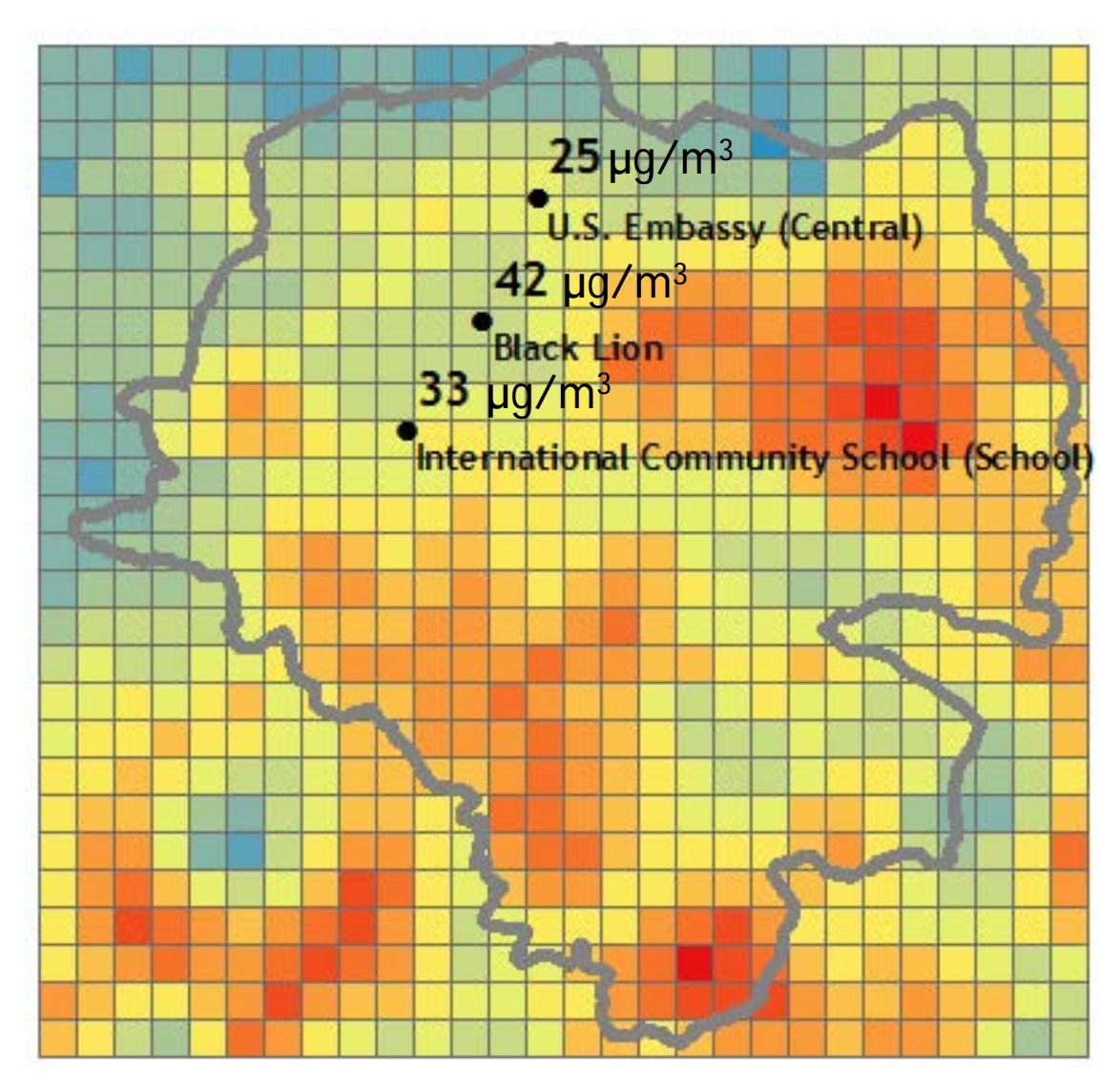

# Step 6: Calculate calibration factors for each monitor

Calibration factor = Annual Average monitor data / Annual average area-weighted satellite data

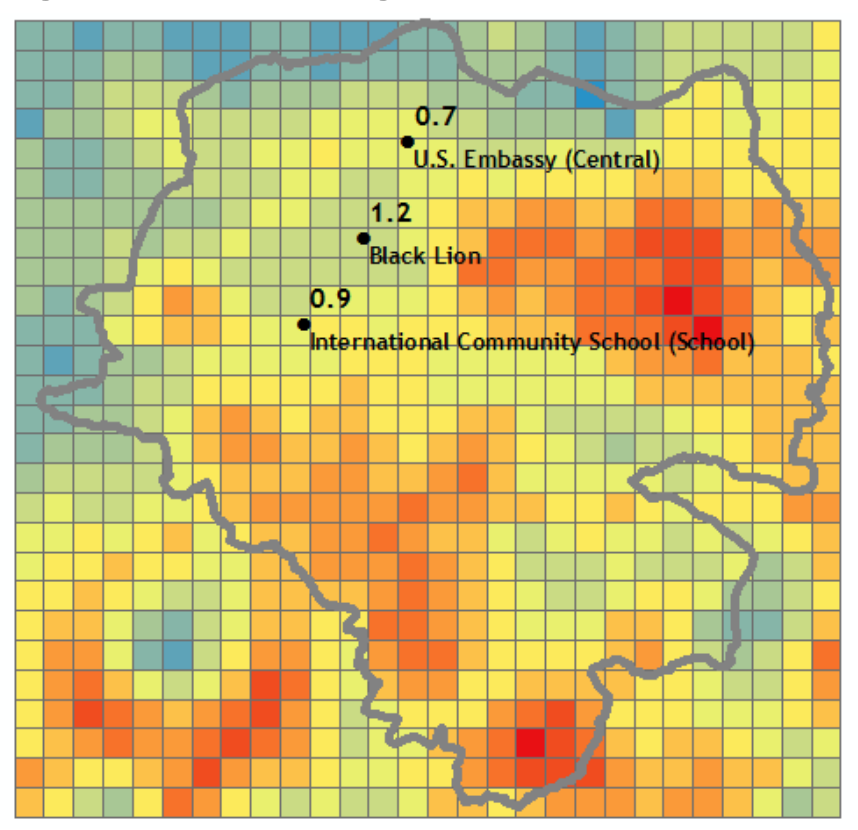

Calibration factors > 1 will adjust satellite data upwards, and calibration factors < 1 will adjust satellite data downwards

INDUSTRIAL ECONOMICS, INCORPORATED

# Step 7: Interpolate calibration factors across grid

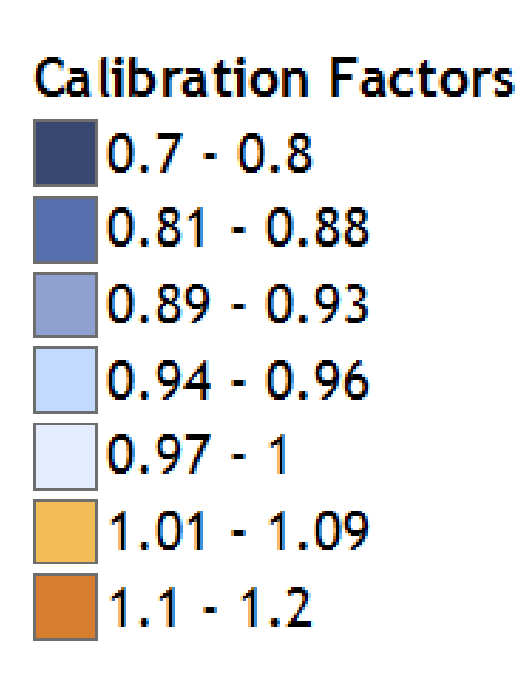

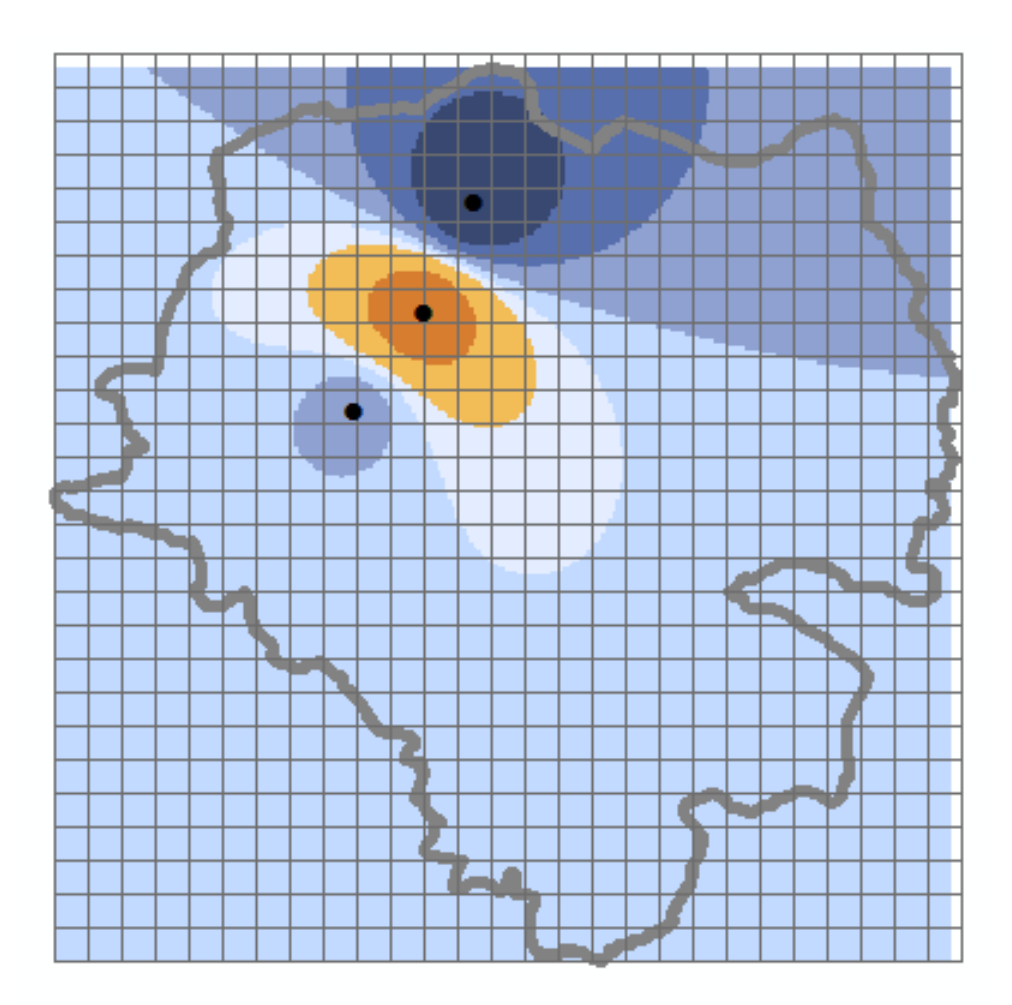

All concentrations associated with orange grid cells will be adjusted upwards; blue grid cells adjusted downwards.

# Step 8: Multiply calibration factors and satellite concentration for each grid cell

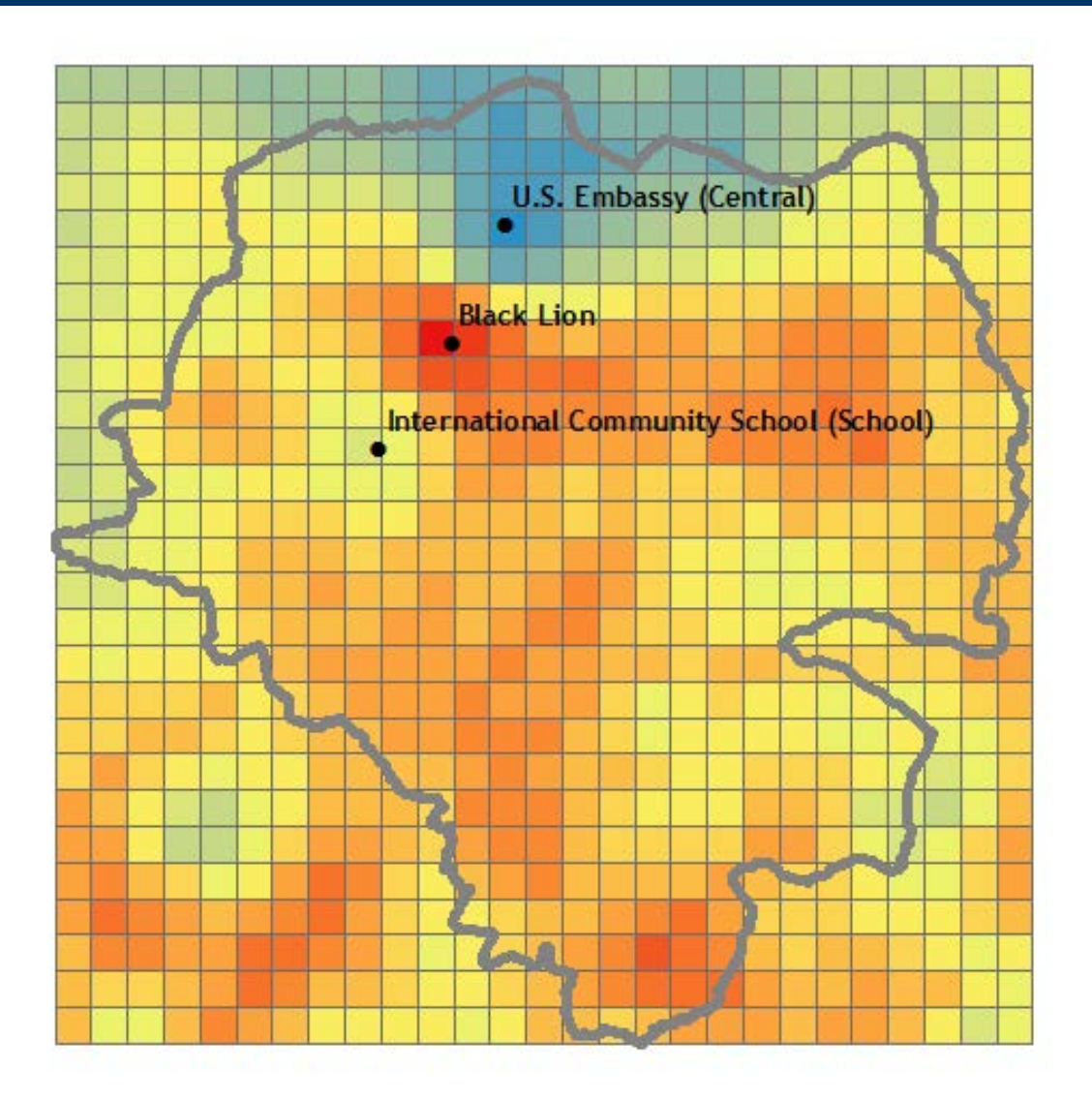

# Original and Ground-Truthed Comparison

#### **Original van Donkelaar et al. (2019) satellite**

## **Locally ground-truthed satellite surface**

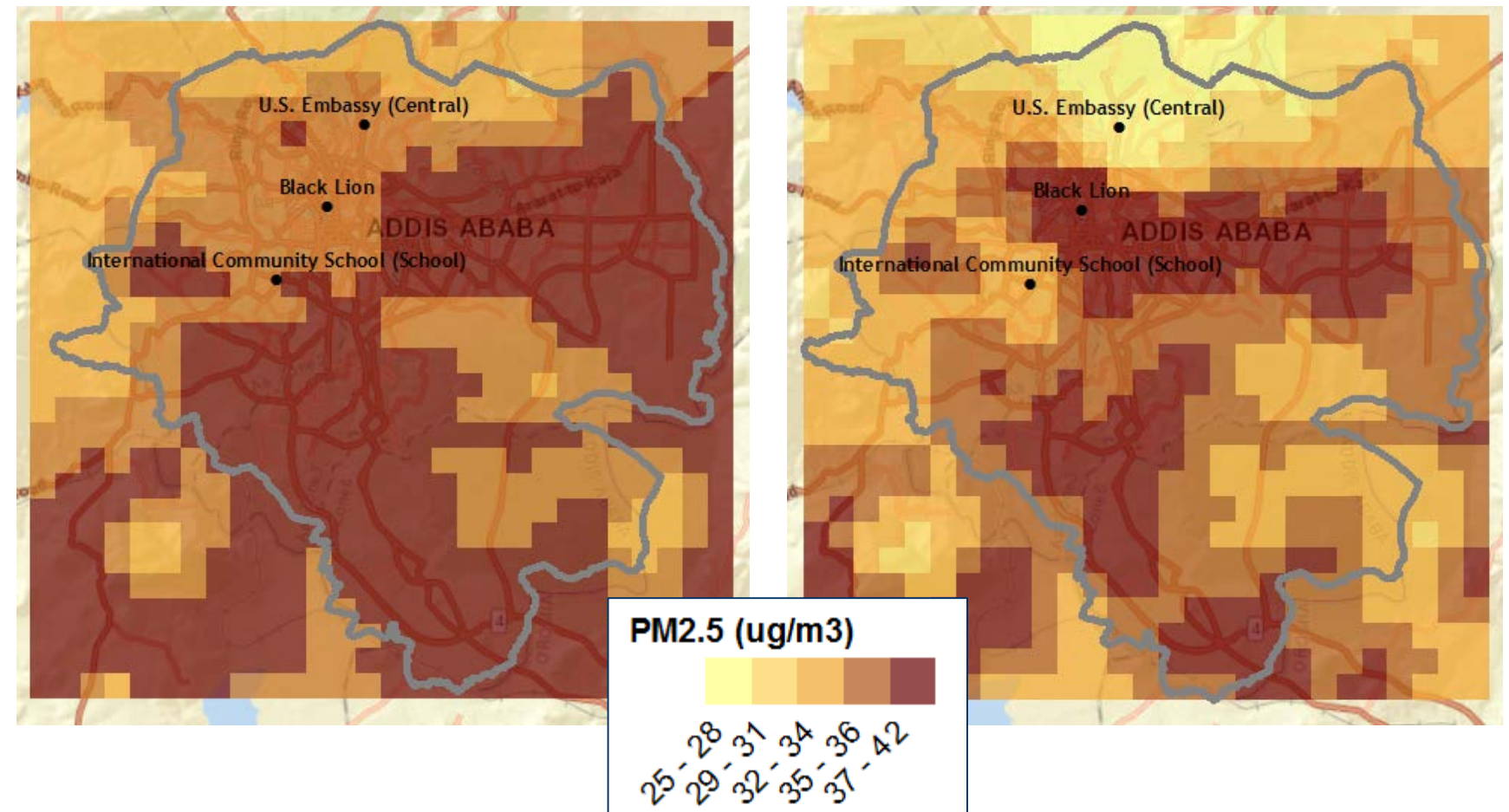

# Takeaways

- City center (around Black Lion monitor) concentrations are adjusted upwards
- In other areas, calibration suggests on-the-ground concentrations of PM<sub>2.5</sub> are slightly lower than satellite estimates
	- The majority of the grids fall within a calibration factor range of 0.94-1 showing satellite data models PM quite well
- High PM concentrations track the roads
	- The final grid extends high PM concentrations further into the city center
- Monitor concentrations to the north are most affected by the adjustment
- Interpolation applied to areas without monitors

## More data points, more realistic!

- One data point can change the analysis
	- Provides additional information on the relationship between satellite data and monitor data in the city
	- Currently assume the relationship between measured air quality and satellite data is fully captured with only 3 data points
	- Consider if we had multiple monitors, or a full monitor network?
- With a robust monitor network, using satellite data is no longer necessary

# Ground-Truthed Comparison, with and without Black Lion Data

#### **Without Black Lion Data With Black Lion Data**

# **U.S. Embassy (Central) U.S. Embassy (Central) ADDIS ABABA** International Community School (School) **International Community School (School)** PM2.5 (ug/m3) 2 2 3 3 3 3 2 4

# AQ Surface Evaluation

- What it does do:
	- Provides a scientifically sound starting point that can be updated as data improves
	- Provides estimated grid-cell level exposures
	- More geographically resolved than monitor data
	- Integrates satellite and monitored air quality data in ways not possible with the VNA functionality in BenMAP
- What it does not do:
	- Alleviate the need for an expanded monitoring network in Addis
		- Concentrations far from monitors still should be used with caution
	- Resolve inaccurate spatial patterns estimated by satellite

# Source Apportionment Literature Review

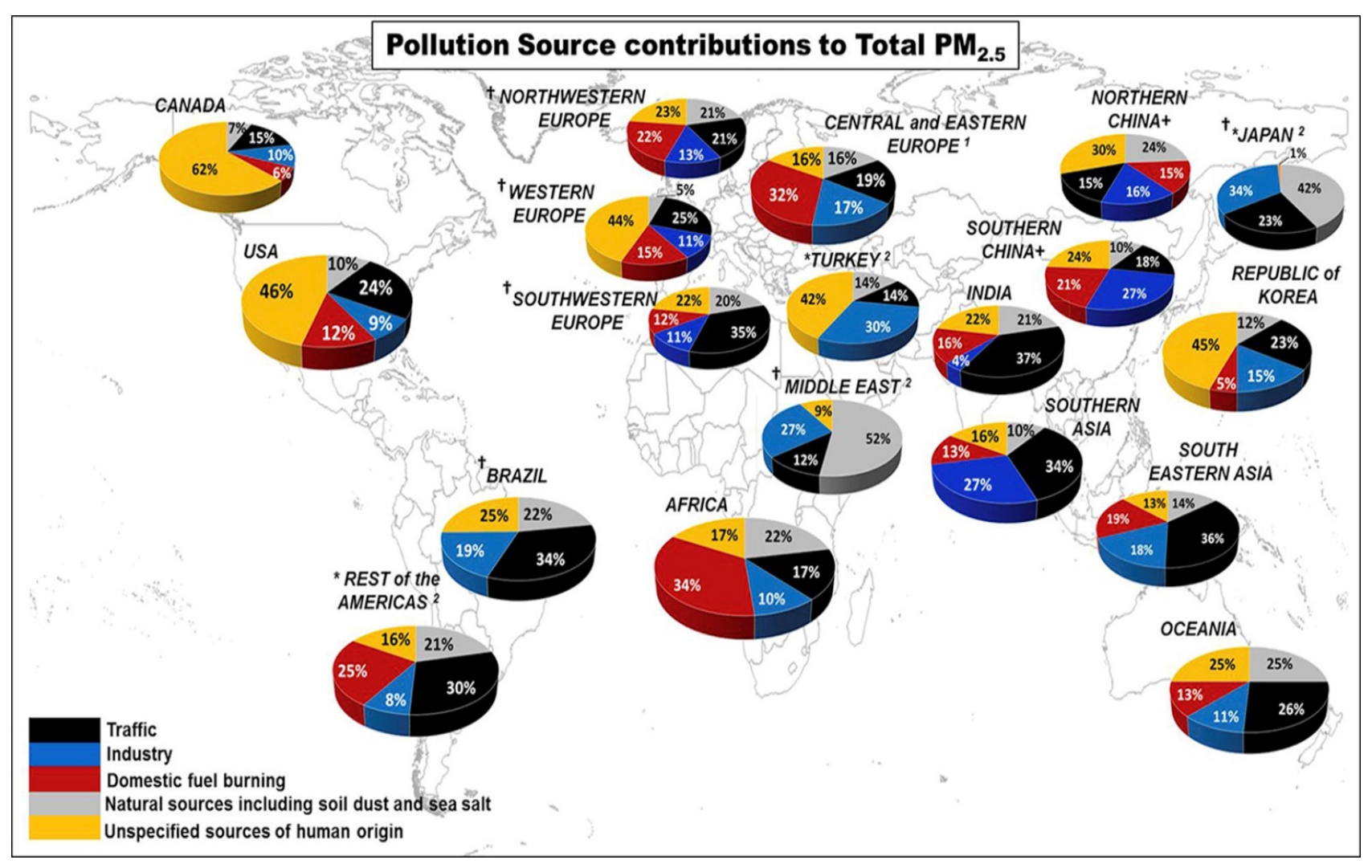

Source: Karagulian et al. 2015, reprinted consistent with Open Access Creative Commons license CC BY-NC-ND

# Draft AQMP Goals and Objectives Section

Establish an overall objective of the AQMP, for example:

• "Ambient air quality in Addis Ababa city is brought into full compliance with national and city ambient air quality standards by 2025, and the state of compliance is maintained as the city develops economically."

Establish goals by which the objective will be fulfilled, for example:

- Goal 1: Ambient concentrations of air pollutants comply with the relevant ambient air quality standards because of planned emission reductions
- Goal 2: Cooperative governance promotes the implementation of the AQMP
- Goal 3: Air quality management is supported by effective systems and tools
- Goal 4: Air quality decision- making is informed by sound research
- Goal 5: Knowledge and understanding amongst decision-makers, stakeholders, and the general public is improved according to an education and outreach plan

#### What Else Needs to be Done?

- Set/refine goals and objectives for the AQMP
- Refine the specific policy measures that will be taken to reduce emissions to meet the AQMP goals
- Identify other capacity building needs to achieve AQMP goals
- Review and improve the health benefits assessment and source attribution work
- Finish Draft AQMP

And, later this year:

- *Begin implementing some components of the AQMP with UN Environment (deploy sensors, conduct compliance and enforcement training, others)*
- *Finalize the AQMP*

Questions?

INDUSTRIAL ECONOMICS, INCORPORATED